**- Übung 2 –**

# **Übungsziel:**

- Umweltdaten visualisieren und interpretieren lernen
- Kennenlernen verschiedener Kenngrößen, Maßeinheiten, Indices und Grenzwerte
- Umgang mit historischen Daten sowie Proxydaten

## **1. Aufgabe: Erstellen eines Klimadiagramms / Visualisierung von Umweltdaten**

Ein Klimadiagramm ist eine grafische Darstellungsform der klimatischen Verhältnisse an einem bestimmten Ort im Jahresverlauf. Beim häufig verwendeten Typ nach Heinrich Walter und Helmut Lieth werden traditionell die durchschnittlichen (langfristigen) Monatstemperaturen (T) dem langfristigen Mittelwert der monatlichen Gesamtniederschläge (N) im Jahresverlauf gegenübergestellt (= hygrothermisch). [Quelle: Wikipedia]

Die Darstellung der Werte wird für die Temperatur durch eine rote Kurve und für die Niederschläge entweder mittels einer blauen Säule oder einer blauen Kurve vorgenommen. T wird in °C angegeben und N in mm (entspricht Liter pro Quadratmeter).<br>
Klimastation: Rom (Italien)

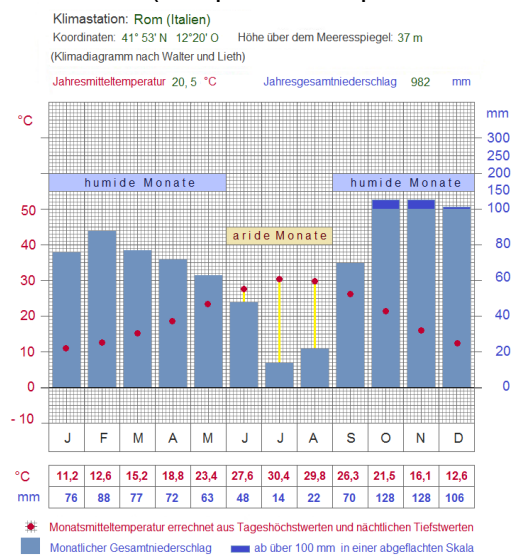

#### Abb.: Beispiel eines Klimadiagramms nach Walter & Lieth

Die Maßstäbe für die Einheiten von T und N stehen im Verhältnis 1:2 (d. h. 10 °C sind auf derselben Höhe der y-Achse verzeichnet wie 20 mm N). [Ab 100 mm Niederschlag wird N in der Regel so dargestellt, dass die Skala in diesem oberen Bereich auf ein Fünftel der Höhe abgeflacht wird (ein Schritt auf der y-Achse entspricht dann 100 mm N statt vorher 20 mm N); dies ist in unserer Aufgabe jedoch nicht erforderlich!].

Erstellen sie unter Verwendung und Auswertung der Daten des DWD für die Station Saarbrücken-Ensheim ein entsprechendes Klimadiagramm. Ihre Darstellung sollte neben dem eigentlichen Diagramm auch die jeweilige Monatsmitteltemperatur sowie die mittleren Monatsniederschläge enthalten.

[Datei "Aggregierte Daten Klimadiagramm Saarbrücken 1950-2022" im Ordner "UIS Beispieldaten Übung2"]

Verwenden sie die Standard-Funktionalität von Excel oder einer ähnlichen Software zur Aufbereitung der Daten. Einen für ihre Urlaubsplanung ggf. hilfreichen Generator von Klima-Diagrammen finden sie unter anderem bei<http://klimadiagramme.de/>

# **2. Aufgabe: Klimabezogene Auswertung von Pollenprofilen**

Versuchen sie anhand der vorliegenden Pollenprofile eine Rekonstruktion der klimatischen Bedingungen der Ältesten Dryaszeit sowie des Atlantikums durchzuführen.

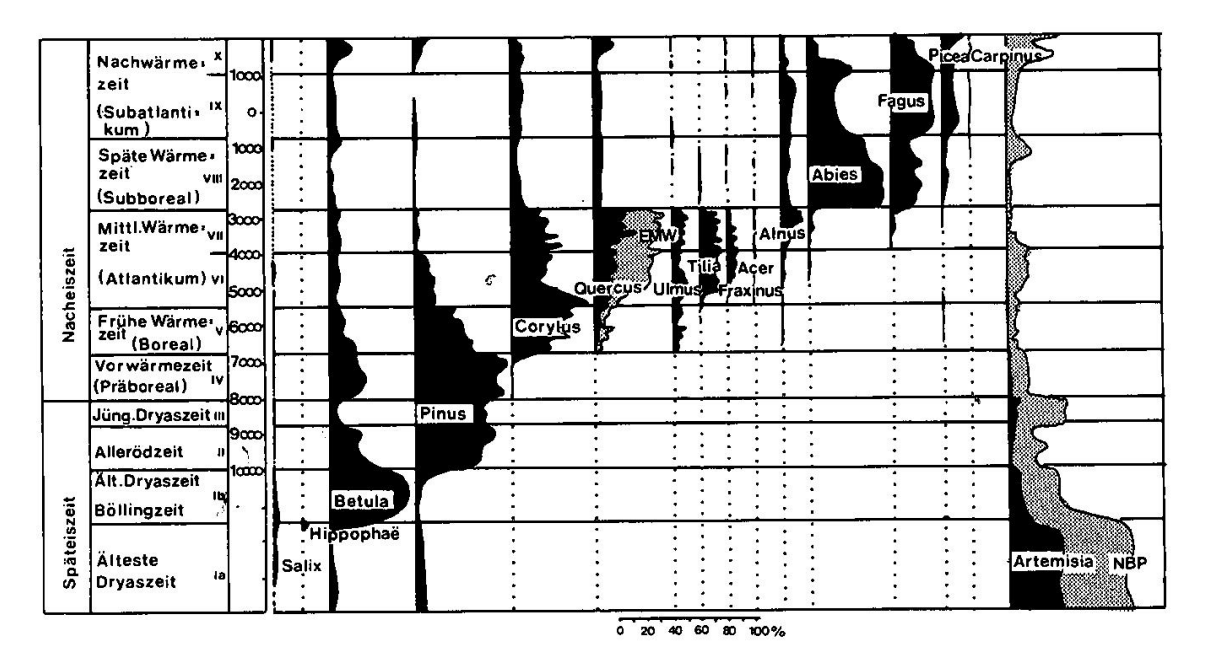

Abb. 242. Postglaziale Vegetationsentwicklung nach Pollenprofilen aus einem süddeutschen Moor (nach LANG, aus MÜLLER 1977).

## **3. Aufgabe: Dendrochronologie**

Weshalb funktioniert das Verfahren der Dendrochronologie zur Altersbestimmung von Bäumen sowie zur Rekonstruktion lokaler klimatischer Bedingungen nicht mit Bäumen der Inneren Tropen?

## **4. Aufgabe: Umrechnung unterschiedlicher Temperatur-Maßeinheiten**

Sie haben aus historischen Quellen folgende Temperaturmesswerte erhalten:

20° Fahrenheit, 20° Kelvin, 20° Réaumur, 20° Rankine

Rechnen sie die Angaben bitte nach Grad Celsius um und geben sie die dazugehörige Formel an.

## **5. Aufgabe: Auflösung historischer Zeitangaben**

Um historische Quellen z.B. zu Fundorten seltener Spezies oder zum Auftreten von Naturkatastrophen zeitlich einordnen zu können müssen von Historikern häufig Datierungen in unser aktuelles Datumssystem überführt werden.

Versuchen sie nun, nachfolgend angegebene Datumsangabe aufzulösen:

"Datum Romae, die Ascensionis Domini, regnante domno Heinrico imperatore Romanorum, sub pontificatu domni Gregorii papae"

Zur Auflösung können sie unter anderem folgende Literatur verwenden: Grotefend Herrmann (2020): Taschenbuch der Zeitrechnung des deutschen Mittelalters und der Neuzeit.- Verlag Hansebooks.

## **6. Aufgabe: Nachbereitung der Vorlesungsinhalte**

Zur Nachbereitung der Vorlesung arbeiten sie bitte das Kapitel 5 (Ein Streifzug durch zwei Jahrtausende…) in unserer begleitenden Publikation "Umweltinformationssysteme – Grundlagen einer angewandten GeoIT/GeoInformatik" durch.